## **2.- DESCONOZCO USUARIO Y/O CONTRASEÑA DE MIS CREDENCIALES UCM - NO TENGO CREDENCIALES UCM**

2.1.- Entre desde su navegador de Internet a la página http:\\correo.ucm.es:

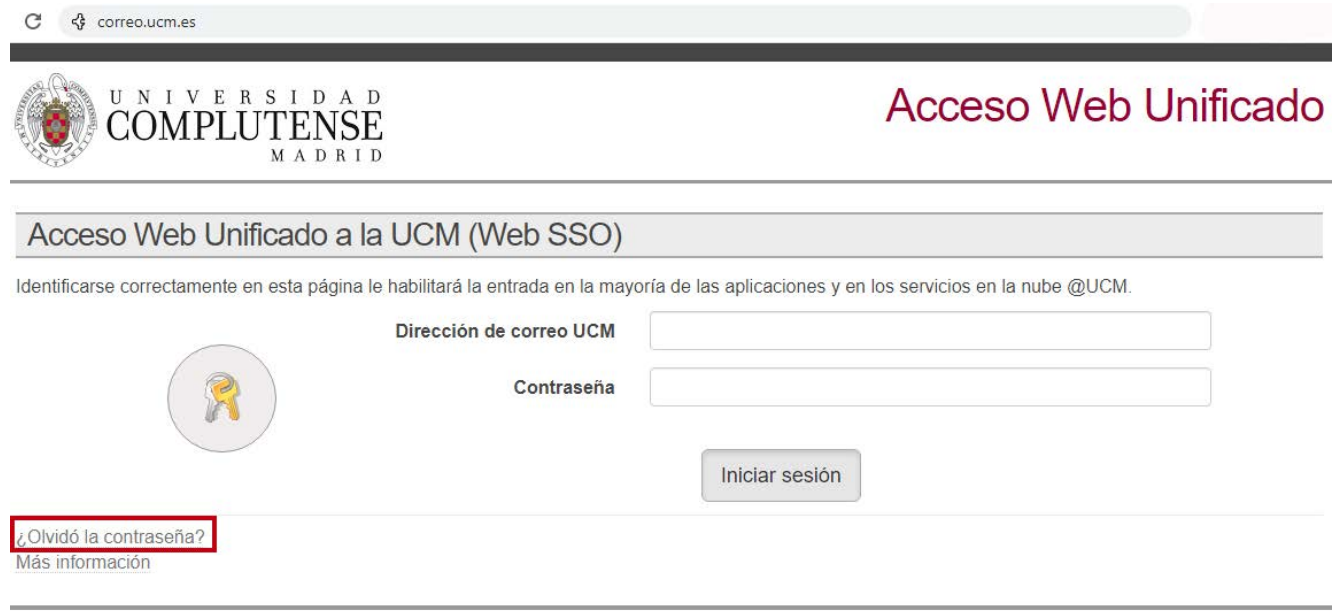

2.2.- Haga clic en el vínculo "¿Olvidó la contraseña?" y siga los pasos establecidos por la UCM para la recuperación de credenciales.